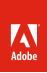

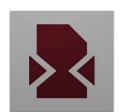

Adobe LeanPrint

# Adobe® LeanPrint

Dramatically reduce printing costs and environmental impact while improving productivity

Adobe LeanPrint is an enterprise-class, software-only printing solution that dramatically reduces print costs by using an innovative method to reformat the layout of documents when printing from popular applications and browsers. You can track all print jobs and costs, and analyze paper and toner savings arising from LeanPrint usage at the document, user, and organization level. Users can work better and more efficiently with print-optimized documents that are easy to read, distribute, and archive.

As the leader in digital layout, printing, and analytics solutions, Adobe brings unparalleled expertise in addressing the challenges facing managed print services providers and enterprises of all sizes. It's only natural for Adobe to bring an innovative solution to market using its best-in-class technologies to reduce printing costs and enhance productivity for organizations of all sizes worldwide.

Minimize print costs—Reduce the consumption of paper and toner by an average of approximately 40% (per Adobe lab tests) when printing typical office documents. Adobe LeanPrint automatically fine-tunes formatting, colors, and layout at print time, delivering exceptional savings. Use the Adobe LeanPrint reporting functionality to track and analyze cost and materials savings at the job, user, and organizational levels.

**Print lean, clean, and green**—Use Adobe LeanPrint to put more content on fewer pages to reduce toner and paper use and lessen your organization's environmental impact. Optimize printing while maintaining the integrity of your documents using an innovative method to reformat content layout and intelligent techniques to reduce toner consumption.

**Deploy, manage, and use conveniently**—Adopt an economical print path with no extra effort. Replace the conventional, wasteful way of printing in popular office applications by simply deploying Adobe LeanPrint to each workstation. Be up and running quickly with the Adobe LeanPrint cloud-based dashboard (coming soon).

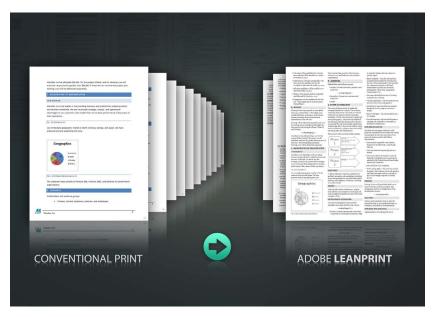

Adobe LeanPrint Super Saver mode enables users to print long documents in fewer pages to save toner and paper.

#### **System requirements**

#### Windows®

- 1.3GHz or faster processor
- Microsoft<sup>®</sup> Windows XP with Service Pack 2 or later, Windows Vista<sup>®</sup>, or Windows 7
- 1GB of RAM
- 30MB (32-bit) or 60MB (64-bit) of available hard-disk space for installation
- 1024x768 display (1280x800 recommended)
- Microsoft Office 2007 with SP2 or later (Word and Excel); Microsoft Office 2010 32- or 64-bit (Word and Excel); Adobe Acrobat or Adobe Reader 9 or 10; Firefox 3.6x-10.x; Internet Explorer 8.x or 9.x
- My Savings requires the current version of Adobe Flash<sup>®</sup> Player for Internet Explorer.

## Top features of Adobe LeanPrint

- Unique method to optimize documents for printing—Print more compactly thanks to an innovative method that reformats the layout of documents when printing from popular applications and browsers. For each supported format, Adobe LeanPrint has defined an ideal print output that balances usability with reduction in paper and toner consumption.
- Super Saver mode—Conveniently optimize DOC, XLS, and PDF documents for printing without losing vital content or readability with a single click. Using patent-pending methods, Super Saver mode reworks document layout and content flow to reduce toner consumption and the number of pages required for a print job.
- Toner Saver mode—Take advantage of intelligent printing techniques to significantly reduce toner consumption without impacting the layout of your DOC, XLS, or PDF files. Adobe LeanPrint can save toner regardless of whether a job is printed in color or grayscale.
- Clutter-free printing—Optimize web pages for printing with a single click. Get a clean, easy-to-read printout from web pages without nonessential information, such as advertisements, headers, and footers.
- Measure savings instantly—Get a clear picture of the money saved on each print job in the print
  preview. Show users how much paper and toner they'll save before each print job to keep them
  motivated and encouraged to print more responsibly.
- Monitor savings with personal and organization-wide reporting—Track and aggregate a user's savings achieved over days, months, or years with My Savings. Monitor all print jobs and costs as well as the savings from Adobe LeanPrint usage for individual users and groups. Get insights into printing trends to select and implement responsible print practices across your organization.
- Economical print paths for popular applications—Print smarter from the applications you use most—Microsoft Word and Excel, Adobe Reader\*, Adobe Acrobat\*, Internet Explorer, and Firefox. Print the same way as you always have with Adobe LeanPrint but with less waste.
- Replace conventional printing with leaner printing— Use standard commands for initiating print jobs—Print, Quick Print, and Ctrl+P—to access Adobe LeanPrint and replace wasteful printing with leaner, greener printing in Microsoft Word and Excel and Adobe Reader and Acrobat.
- Savings with any printer or device—Save on print jobs, regardless of which printer is used. Adobe LeanPrint provides plug-ins for common desktop applications and works with new or existing personal and networked printing devices.
- Hassle-free printing from Microsoft Excel—Eliminate the tedium of printing large tables or
  multisheet files in Microsoft Excel. Save valuable time with automatic formatting to replace
  time-consuming manual processes. Work more efficiently with fewer pages to shuffle.
- Smarter printing of charts—Retain the impact and meaning of charts in Microsoft Word or Excel. Adobe LeanPrint replaces resource-intensive colors and gray areas with unique patterns to substantially reduce toner use without sacrificing the meaning.
- Rapid deployment—Be up and running quickly with the soon-to-be-released cloud-based
  Adobe LeanPrint dashboard. Adobe LeanPrint is simple to install, enabling your employees and
  organization to start saving instantly.

### For more information

Product details: www.adobe.com/products/ lean-print.html leanprint@adobe.com

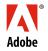